# **PROCESAMIENTO DE SEÑALES BIOMÉDICAS MEDIANTE INSTRUMENTO VIRTUAL DESARROLLADO CON MATLAB**

Biomedical Signal Processing Using Virtual Instrument developed with Matlab

#### Carlos Sánchez Márquez<sup>1</sup>

 $\_$  ,  $\_$  ,  $\_$  ,  $\_$  ,  $\_$  ,  $\_$  ,  $\_$  ,  $\_$  ,  $\_$  ,  $\_$  ,  $\_$  ,  $\_$  ,  $\_$  ,  $\_$  ,  $\_$  ,  $\_$  ,  $\_$  ,  $\_$  ,  $\_$  ,  $\_$  ,  $\_$  ,  $\_$  ,  $\_$  ,  $\_$  ,  $\_$  ,  $\_$  ,  $\_$  ,  $\_$  ,  $\_$  ,  $\_$  ,  $\_$  ,  $\_$  ,  $\_$  ,  $\_$  ,  $\_$  ,  $\_$  ,  $\_$  ,

<sup>1</sup>Universidad Privada del Norte

Recibido ene. 2014; aceptado mar. 2014; versión final abril 2014.

#### **Resumen**

El presente trabajo es una alternativa para el estudio y desarrollo de prototipos biomédicos y de instrumentación, mediante el uso de la plataforma de Matlab para el procesamiento de señales biomédicas reales. Las señales biomédicas son continuas en el tiempo y son de pequeña amplitud, del orden de los mV, que presentan ruido corporal, ruido del equipo, ruido del ambiente, sin dejar de contar con el ruido acoplado de la red de 60 Hz. En ese sentido, la adquisición de datos se puede hacer mediante un amplificador de instrumentación conformado por OPAMPs, que deben ajustarse a los requerimientos. Asimismo, se hace uso de los filtros digitales para atenuar el ruido, como por ejemplo el filtro noch y comparar los resultados, además de observar la eficiencia e idoneidad de cada uno de ellos. Fue posible procesar señales como la cardiaca, la de eeg, la de impedancia respiratoria, sin dejar de lado la de frecuencia respiratoria. Además se utilizó Matlab para efectos del procesamiento y análisis de las señales, los mismos que también pueden ser presentados en plantillas elaboradas con Visual C o Visual Basic.

**Palabras clave:** Procesamiento de señales, señales biomédicas, Matlab, filtros digitales.

#### **Abstract**

The current work is an alternative for the study and development of biomedical and instrumentation prototypes by using Matlab platform for real biomedical signal processing. Biomedical signals are continuous in time, and they are of small amplitude, around mV. They present body noise, equipment noise, environmental noise, still having the noise network coupled of 60 Hz. In this regard, the data acquisition can be done by an instrumentation amplifier consisting OPAMPs, which must be fitted to our requirements. Moreover, digital filters are used to reduce the noise, such as: noch filter, and comparing the results, observing the efficiency and suitability of each one of them. In our study it was possible to process signals such as: heart, EEG, the respiratory impedance, without neglecting the respiratory frequency. Also used Matlab for purposes of processing and signal analysis, which can also be presented in templates made with Visual C or Visual Basic.

**Keywords:** Signal processing, biomedical signal, Matlab, digital filters.

#### **I. INTRODUCCIÓN**

Las señales biomédicas, tales como la cardiaca, la cerebral, la muscular, la respiratoria, la de saturación de oxigeno, entre otras, son de muy bajo potencial eléctrico, del orden de los mV, y están sometidas a muchos tipos de ruido, los que perjudican su observación y presentación en el análisis médico del paciente (Sánchez, 2008). En ese sentido, es necesaria una técnica de procesamiento de señales biomédicas (Bautista, 2005) y una alternativa sería la aplicación de filtros digitales desarrollados en Matlab (Bravo y Quevedo, 2003). Estos filtros pueden ser del tipo IIR como los *butterworth*, pasa bajo, pasa alto, *noch*, pasa banda, dependiendo que se quiera hacer. Se puede hacer una comparación con los filtros FIR y observar los resultados.

Asimismo, se aplicará el método de Bartlet, que es un estimador consistente del espectro de potencia que realiza un promediado del periodograma. La mejora respecto al periodograma reside en la reducción de la varianza. También se aplicará el estimador de Welch, que es el promedio de los periodogramas modificados.

# **II. MATERIALES Y MÉTODOS**

#### **Señales Biomédica**

Luego de adquirir las señales biomédicas, que es materia de otro estudio, se tuvo una gama de señales para ser procesada, y si se habla de procesamiento, necesariamente se tiene que tratar de la atenuación de todo tipo de ruido, y posteriormente el acondicionamiento para la digitalización y la interacción de la Señal Computadora.

Así por ejemplo la señal cardiaca, generalmente es adquirida por un equipo llamado electrocardiógrafo, el cual toma las señales cardiacas del paciente mediante la conexión corporal de un grupo de electrodos ya sea tipo chupón o laminar, que se conectan al equipo mediante cables apantallados, generalmente son 6 derivaciones: V1, V2, V3, V4, V5, V6 y cuatro para las extremidades BD, BI, PD, PI (Sánchez y Bernal, 2004). Estas señales se acondicionan en tres canales y son presentados visualmente en la pantalla del electrocardiógrafo, sin antes pasar por amplificadores de instrumentación, filtros analógicos, etapas de digitalización, microcontrolador, conversor DAC, fuente de alimentación, entre otros.

El electrocardiógrafo imprime en una tira de papel térmico cuadriculado las señales cardiacas adquiridas de cada paciente, como se muestra en la figura 1.

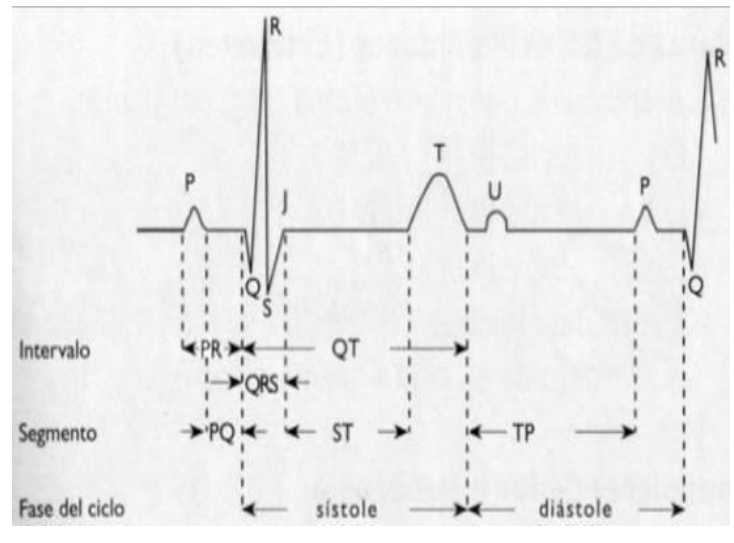

Fuente: Telecardiologo.com

**Figura 1. Señal cardiaca**

Existen dos enfoques equivalentes que permiten obtener información en dominios diferentes. Se denomina Dominio del Tiempo al análisis de la Señal v/s Tiempo y Dominio de la Frecuencia al análisis de los componentes en frecuencia de la señal. Esto es muy importante tanto desde el punto de vista electrónico como desde el punto de vista de la computación.

Respecto del Dominio del Tiempo, como se muestra en la figura 2, en la señal electrocardiografía se presentaron algunas formas de onda bien definidas. Como el Complejo QRS (formado por las ondas Q, R y S y cuya polaridad depende de la derivación que se esté registrando).

También fue importante medir en la electrocardiografía cual era la duración del ciclo cardiaco, para determinar la frecuencia cardiaca, que es un elemento clave en el diagnóstico electrocardiográfico (figura 3).

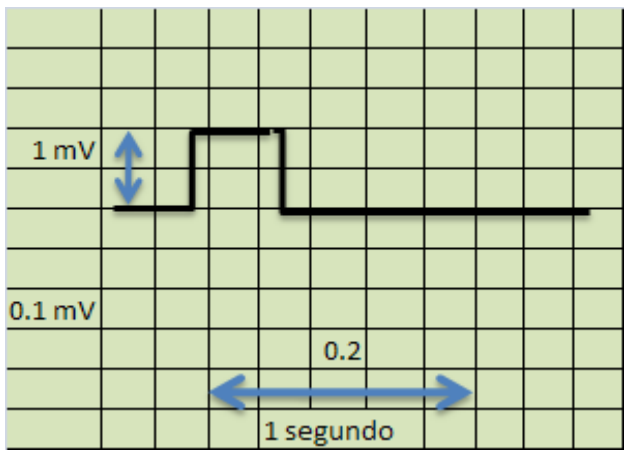

Fuente: Elaboración propia.

**Figura 2: Estandarización**

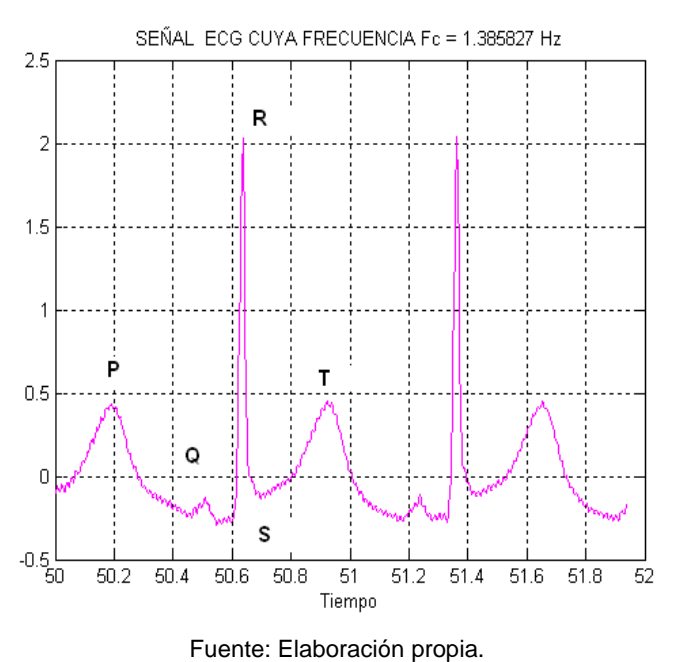

**Figura 3: Señal de ECG**

#### **Procesamiento de Señales**

#### **a) Filtrado de la señal biomédica**

Los archivos de datos mgh056.txt. contienen las señales sin procesar de un electrocardiograma (ECG). Algunas señales son muestreadas a 360 Hz y otras a 250 Hz.

Antes de utilizar la señal para el análisis médico, los datos fueron procesados para eliminar el armónico fundamental de la red eléctrica que se superpone a la señal ECG; y generar una señal pasa banda en el rango [0:05; 150] Hz, donde Fs es la frecuencia de muestreo. Se efectuó el procesamiento de la señal ECG diseñando filtros tipo noch para eliminar el armónico de la red (figura 4).

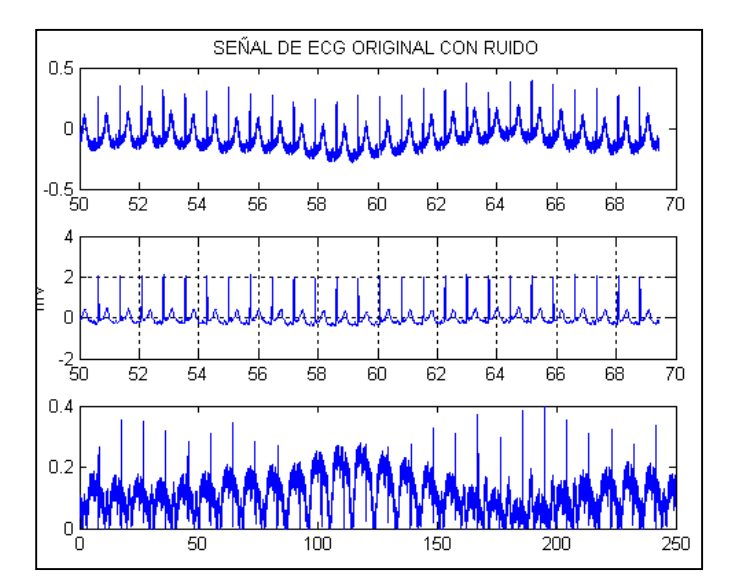

Fuente: Ejecución de archivo mgh056.txt

# **Figura 4. Derivaciones cardiacas con ruido**

### **III. RESULTADOS**

# **Procesamiento con Matlab**

% Se cargó la señal biomédica de ECG:

S1= load ('mgh056.txt');  $ini= 1$ ; fin= 7000;

 $t1 = S1$ (ini:fin, 1);

```
DI = S1(ini:fin,2); %Señal de ECG,
N1 = length (DI);
Fs1 = 250; %1/(t1(2)-t1(1)); % número de muestras
deltaF1 = Fs1/N1;
f1= linspace (0, Fs1-deltaF1, N1);figure (1) 
plot (f1,abs(DI));
title ('Señal de ECG original con ruido');
xlabel ('Tiempo (segundos)');
ylabel ('mV');
grid on
```
% Se diseñó el filtro notch de 60 Hz y se filtró la %señal, % Frecuencia de Nyquist

```
fsMedia= Fs1/2;
wl= 30/fsMedia; %Límite inferior
wh= 90/fsMedia; %Límite superior
stop60= fir1(800,[wl wh],'stop'); %filtro noch a 60 Hz.
sin60= filter (stop60,1,DI); %Aplicación del filtro
plot (f1,sin60.*1e3,'b');
title ('ECG sin componente de 60 Hz');
xlabel ('Tiempo (segundos)');
ylabel ('mV');
grid on
```
# **Periodograma en la estimación del espectro de una señal cardiaca**

Al hacer el cálculo de la transformada discreta de Fourier (DFT)/transformada rápida de Fourier (FFT) de algunas señales médicas que no eran determinísticas ni estacionarias, se obtuvo estimaciones ruidosas del espectro de una señal. Para eliminar este ruido se calculó el periodograma de una señal. El periodograma es una serie de DFTs/FFTs de pocos puntos, las que se promedian entre sí para generar el espectro promediado de la señal.

Para este trabajo se emplearon los métodos de Bartlett, Welch, Blackman-Tukey. Este método toma una señal x[m] de M muestras, y divide en K segmentos de largo N. El i\_esimo segmento se define como:

$$
x_i[m] = x[m + iD], \ m = 0, \dots, N - 1; \ i = 0, \dots, K - 1
$$

Dónde D es el número de muestras que se traslapan entre dos segmentos adyacentes. El espectro del i\_esimo segmento fue dado por:

$$
P_{xx}^{(i)}(f) = \frac{1}{N U} \left( \sum_{m=0}^{N-1} w[m] x_i[m] e^{-j2\pi f m} \right)
$$

Dónde w[m] es una función de ventaneo, o simplemente ventana, que se utiliza para suavizar el cálculo del periodograma y U es la potencia de la función w[m]. El método de Welch define que el periodograma promedia los K espectros obtenidos mediante la ecuación anterior para obtener la estimación de la densidad espectral de potencia de una señal:

$$
P_{xx}(f) = \frac{1}{K} \sum_{m=0}^{K-1} P_{xx}^{(i)}(f) .
$$

# **%Programa en Matlab para el Periodograma**

```
S1= load ('mgh056.txt');
ini= 1;
fin= 7000;
t1 = S1 (ini:fin, 1);
DI = S1 (ini:fin, 2);
DII = S1 (ini:fin, 3);
DV = S1 (ini:fin, 4);
ECG = S2 (ini:fin, 2);
ECGDI = S3 (ini:fin, 2);
ECGDII = S3 (ini:fin, 3);
ECGDV = S3 (ini:fin,4);
figure
```
Fs=360; h = spectrum. welch; % Crea un a estimador %espectral Welch Hpsd = psd  $(h, DI, 'Fs', Fs);$  % Calcula the PSD plot(Hpsd) % Plotea PSD. abcd = sprintf('PERIODOGRAMA SEÑAL DI'); set(get(gca,'title'),'String',abcd);

### **IV. CONCLUSIONES**

El procesamiento de señales con Matlab, de una señal cardiaca en formato texto, se observó que ya no aparece el componente de 60 hz de la señal eléctrica del equipo, ha sido eliminada. Mediante Matlab se elaboró un filtro Butterworth Notch, el mismo que atenúa la armónica de 60 hz de la red eléctrica.

En cuanto al periodograma, es otro método para poder recuperar una señal cardiaca, en este caso, del archivo mgh056.txt.

#### **BIBLIOGRAFÍA**

- Bautista, R. (2005). Matlab y el diseño de filtros digitales. Revista Digital de Investigación y Educación. Recuperado 28 de abril de 2014, a partir de <http://www.ingenieria.unam.mx/~sagfi/images/matlab-filtros.pdf>
- Bravo, O. y Quevedo, F. (2003). Matlab 6.1. Facultad de Ciencias Económicas de la Universidad Nacional de Colombia. Recuperado 28 de abril de 2014, a partir de [http://fce.unal.edu.co/wiki2/index.php?title=Manual\\_de\\_Matlab\\_6.1](http://fce.unal.edu.co/wiki2/index.php?title=Manual_de_Matlab_6.1)
- Sánchez, D. (2008). Procesado y Transmisión de Señales Biomédicas para El Diagnóstico de Trastornos y Enfermedades del Sueño. Tesis doctoral, Universidad de Cádiz. España. Recuperado 28 de abril de 2014, a partir de <http://minerva.uca.es/publicaciones/asp/docs/tesis/DSanchezMorillo.pdf>
- Sánchez, J., y Bernal, G. (2004). Comprensión de la Señal de Electrocardiográfica (ECG). Revista Umbral Científico, num.4. Recuperado 28 de abril de 2014, a partir de <http://www.redalyc.org/articulo.oa?id=30400405>